Kvalifelsstyaring Kualitet kan definieras som uppsy lande au tour forvantuire (hogt puis => lique forward, (mer func t.ex.) · blog variation i produkt utfall =) d'atingt expressyllande au forvantu. " Ougtan our alt releatifierer del reduceva variationstallor. · Systematisk variation: kommer Frân justesbara tallor, t. ex. material-Sel, Tus-fallnoug masfru. Etrusnersugais sådan teder till Kontroll Att jaga durig variation, s.k. stumpmassog vardetion, for hart kan leda Sill site overstymning sotad Hur uppfaction vo brislande twelitet? Kontrollerer producerade entreter Kwelttetsvarralsker/egenistaper hos entreterna - Koll au alla cubeber: Altondroll -Koll av urval av enhederna (pga t.gx. kostnad  $\overline{\phantom{a}}$ 

 $111$ 

En kvalitetsvaviabel ar kvalitalise out dien har utfaller Edefekt, felfri) ach den ar kvantalativ och dess utfall ar ett tal (en kvanbted) som rudskever writelse från trangranser.

- · Entwart fativarmer ruformativ och ban bategoriseras men ar genevelt dyvane
- · Acceptanskontroll for en kvalitativ vartabel ballas attribut metoden? DUr ett parti med N enheter terri ett urval av nEN enheder. 2) KlassTtreva varsochen av dessa usan telto /dot
	- 3) Beslute what our partiet stall arrog termes eller avutsas

Acceptainssaunofikheten L(p)=PP (acceptera) partick) bevor på feltworker p=g, dar I betecknar totale entalet detekta enheter, samt wordsstorleben noch den s.k. provitagningsplanen. . Notera; p=PP(shampwest vald entit detcht) 6 Grafen av LG, OSPSI, Kallas OC-Knowan (operating charactershe curve) M. a. o. en funtition au sudele détecte dans entreter sour jer slk. att acceptara partoet

Autag 1000 entre for 5 parti nied 10 av dem detata (=>p=1000=0.01). Vo vollidealt ha en Ochkurva som vægleder ossenligt: tga av vi plockar ett stickfr. au stor ( . n < N us paul v : l (n= N = ) p total undessku) så gor stumpen all  $0 6.01$ Of-turvan snavave ser ut som: (In storre n desto normale y-axely) (Justiklare viat mod att mussadesto Vi volt designa en acceptansfondusllplans.a. - Ut lâter m<N vara litet - h (p) litau our p ar stor (oweart 1) Enkel provtaguingsplan O. Part uied Neuheler. Prougrapsstortick n=# entreter; un valet<br>d=# defelot= i wroated<br>Acceptore partied om d= (= r=1 (= ) dsr)<br>Auvisa paultid om d= 5= C+1 - awvisuring stalet Notera: Acceptans-och avvisoingstalet ar for-<br>specificarade accept. pavisa State, var. D=#detchte (realisering d) ar Hyp (N, M, Np)-favolelad

ኈ

۰.

- 5 -1  $\overline{a}$ 

↤

Ur får att  $L(\varphi) = \mathbb{P}(\mathbb{D} \le c) = \sum_{k=0}^{k=0} \frac{\binom{n}{k} \binom{n-k}{n-k}}{\binom{n}{n}}$  $P = \frac{N_P}{N} \epsilon \left[ 0, 1 \right]$ De una tan vara troligate votre ut men  $\sqrt{N}<0.1)=D^{\alpha}(\sqrt{N}+1)$ <br> $=0.15\times10^{-10}$  $\frac{1}{N}$  +p <0.1, u>10 =)  $D^{x}Po(np)$ =) L(p) = $\sum_{k=0}^{n} e^{-np}(p)$ Bruomralopproxomationen är vanlogast hör. Aven demna approx av L(p) Er ste pringense vitan to hjalp av ett bruomstalfordelurugs- $Sid(14-15)$  bottom Man kan (pga shunpen) begåtvåsorters i): Typ I-fel: Avursa ett partisomfalctot var bra Typ IT-fel; Acceptera ettpartisom tottskt var dåligt (Bra och dåligt i turner sv sann teltvot) Typ I-fel blor dyrt for producenten, typ II-fel for Konsumenten, Vantogliss auger man: Vantageurs augen man. Longackettalsel erhâlten felt vorf P2=LTPD= undre grans for delt voton da ett dålog + parof por aurisas ("Granstuch Let") (togs te vanclerte X= PHypst-Selmidoghist p.) = producent itsk itypostof x=0.05  $B = F(14PII - Scl$  med a vet  $Pe)$  = tous eunerotrist; typis kt  $B = 0.1$ 

Egentligen håller vi på med hypotes (har: X ar signobitansurvau, 1-B styr tan, Ho: partick of Noleva t.ex. att når B=0.1; Omprovtagutugsplan<br>Quirsarrett parti så tanimanimed 90% saterliest<br>Daga att sanna feltrete hos partret ar samre anpe Vi bestammer pjoch pe samt de risker<br>1 10 ar villiga att ta vid dessa gvanser, dis  $L(p_1)=1-\alpha$  octil  $L(p_2)=3$ . Iffersom vi hav två ekvationer och<br>den enklaprovtagningsplanen har två dessa losas ut. Nar vi binomial-approximerar L(p) så kan nomogrammet användas.  $Vppqrff2,5$  (sc polf)

-3 -3

-9 -9

-3 -3 -3 ⊣

-3

#### *Acceptanskontroll*

Nomogrammet erbjuder en grafisk representation av fördelningsfunktionen för binomialfördelningen. I detta nomogram kartläggs varje enskild provtagningsinstruktion som en punkt i nätverket. I figuren ser vi fyra skalo ., instruktion som en punkt i nätverket. I figuren ser vi fyra skalor. Den lodräta längst <sub>till</sub><br>vänster visar olika felkvoter, p. Den lodräta <sup>l</sup>ängst till höger visar acceptanssann<sub>olik-</sub> heter, L(p). I rutmönstret finns ytterligare två skalor: en för provgruppsstorleken, n, och en annan för acceptanstalet, c. Med hjälp av dessa två senare skalor kan vi finna den angivna provtagningsplanen, n = 25 och c = 4. Planen är markerad med en <sub>svart</sub> prick.

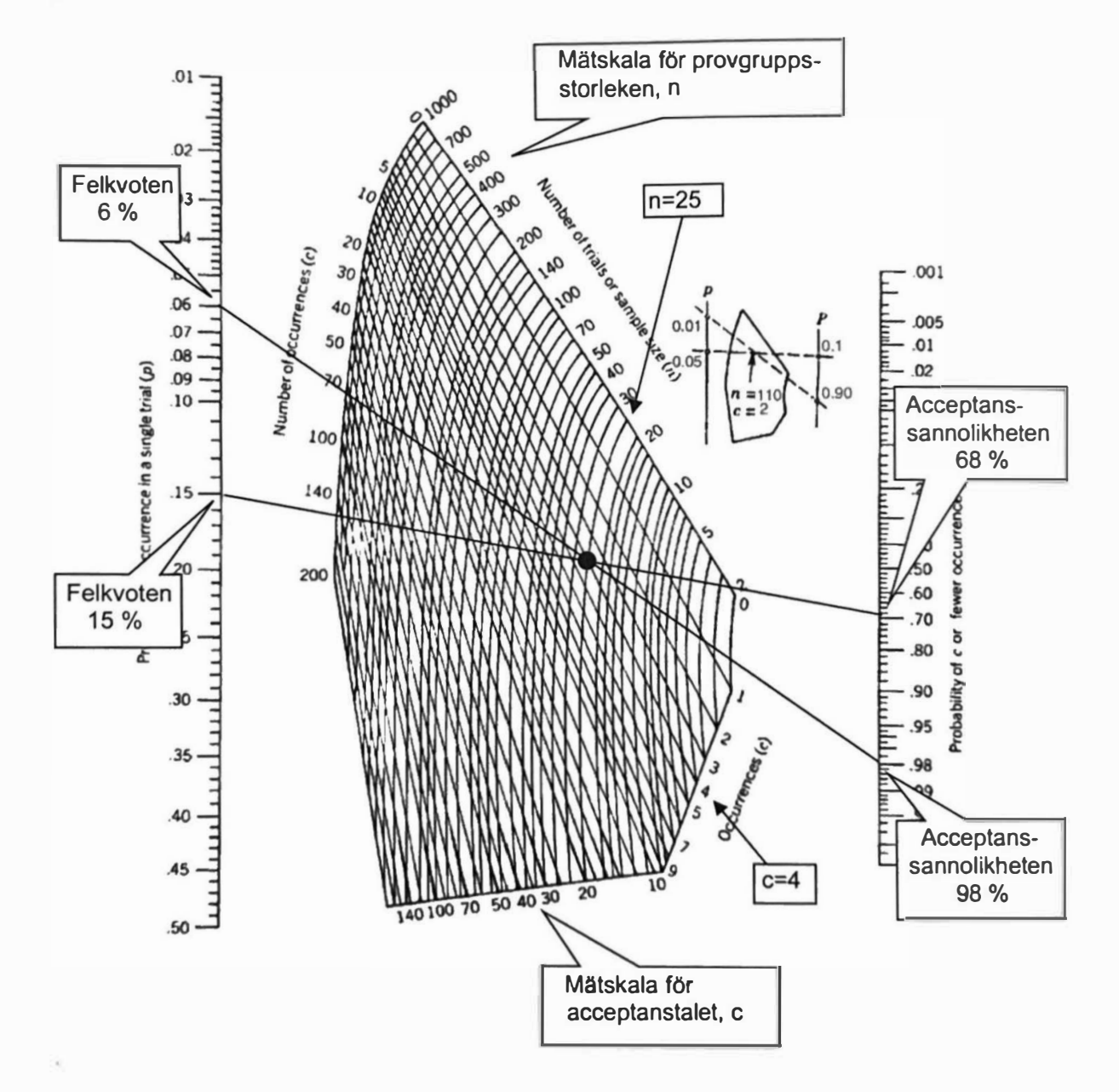

Nu drar vi en rät linje från vardera felkvot genom den svarta punkten fram till den lodräta skalan på höger sida och läser där av acceptanssannolikheten för respektive felkvot. Av figuren framgår att acceptanssannolikheterna för de två felkvoterna blir:

 $L(0.06) \approx 0.98$  och  $L(0.15) \approx 0.68$ .

Detta är också de resultat vi fick med hjälp av våra beräkningar. Ovanstående binomialfördelningsnomogram ger oss alltså snabbt lösningen på exempel 2.3. Vi kan omvänt ha krav på hur OC-kurvan ska se ut och med hjälp av nomogrammet få fram den optimala enkla provtagningsplanen.

## **Exempel 2.4**

Bestäm en enkel provtagningsplan med  $p_1 = 2 %$ , L( $p_1$ ) = 0.95,  $p_2$  = 10 % och  $L(p_2) = 0.10$ .

Lösning: Ovanstående värden ritas in i ett binomialfördelningsnomogram.

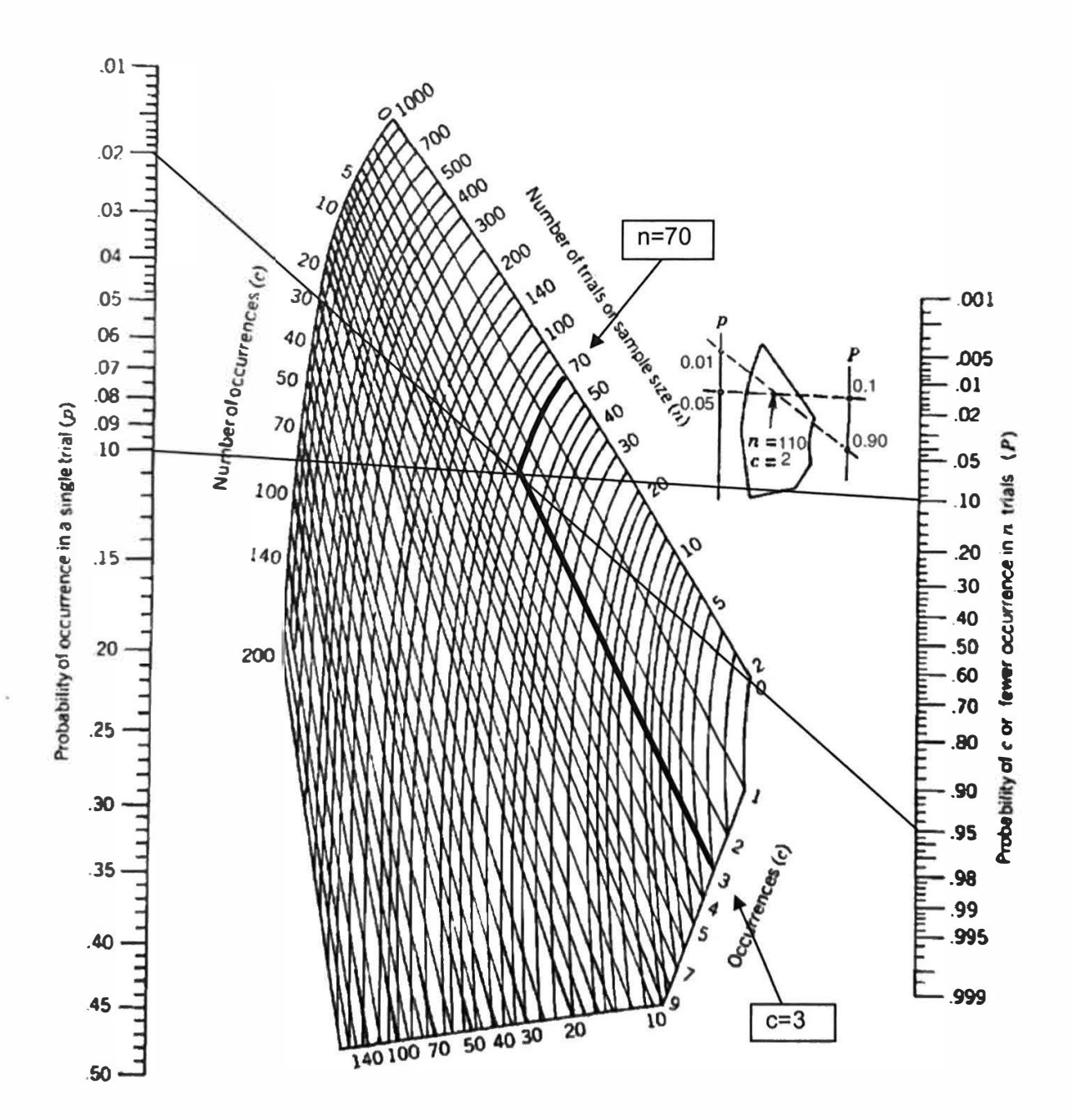

Vi förbinder felkvoterna med respektive acceptanssannolikhet och bestämmer skärningspunkten mellan linjerna. Denna skärningspunkt är den provtagningsplan som uppfyller det efterfrågade villkoret för OC-kurvan.

Nomogrammet visar att en lämplig enkel provtagningsplan är  $n = 70$  och  $c = 3$ ,

# **Exempel 2.5 .**

Anta att vi har mottagit en\_ leverans av 1 000 enheter. För att kontrollera kvaliteten har vi valt den enkla provtagningsplanen n = 25 och c = 1.

- a) Beräkna acceptanssannolikheterna för  $p = 1\%$ , 2 %, 5 %, 7 %, 10 % och 15 %.
- b) Använd resultaten från a-uppgiften för att skissera OC-kurvan.
- c) Rita in  $\alpha$  = 0.05,  $\beta$  = 0.10, AQL och LTPD i diagrammet med OC-kurvan.

**Lösning:** Att n = 25 och c = 1 betyder att vi väljer ut 25 enheter. Om antalet defekta enheter i urvalet är O eller 1 accepterar vi partiet. Om antal defekta i urvalet är 2 eller fler avvisar vi partiet.

a) Eftersom n/N = 0.025 < 0.1 kan vi, om vi vill, använda en binomialapproximation för samtliga felkvoter.

$$
\underline{\mathsf{p}} = 0.01 \qquad \Rightarrow \quad \mathsf{L}(0.01) \approx \sum_{\mathsf{x}=0}^{1} \binom{25}{\mathsf{x}} 0.01^{\mathsf{x}} \cdot (1-0.01)^{25-\mathsf{x}} = 0.9974
$$

$$
\underline{\mathsf{p}} = 0.02 \qquad \Rightarrow \quad \mathsf{L}(0.02) \approx \sum_{\mathsf{x}=0}^{1} \binom{25}{\mathsf{x}} 0.02^{\mathsf{x}} \cdot (1-0.02)^{25-\mathsf{x}} = 0.9113
$$

$$
\underline{\mathsf{p}} = 0.05 \qquad \Rightarrow \quad \mathsf{L}(0.05) \approx \sum_{\mathsf{x}=0}^{1} \binom{25}{\mathsf{x}} 0.05^{\mathsf{x}} \cdot (1-0.05)^{25-\mathsf{x}} = 0.6424
$$

$$
\underline{\mathsf{p}} = 0.07 \qquad \Rightarrow \quad \mathsf{L}(0.07) \approx \sum_{\mathsf{x}=0}^{1} \binom{25}{\mathsf{x}} 0.07^{\mathsf{x}} \cdot (1-0.07)^{25-\mathsf{x}} = 0.4696
$$

$$
\underline{\mathsf{p}} = 0.10 \qquad \Rightarrow \quad \mathsf{L}(0.10) \approx \sum_{\mathsf{x}=0}^{1} \binom{25}{\mathsf{x}} 0.10^{\mathsf{x}} \cdot (1-0.10)^{25-\mathsf{x}} = 0.2712
$$

$$
\underline{\mathsf{p}} = 0.15 \qquad \Rightarrow \quad \mathsf{L}(0.15) \approx \sum_{\mathsf{x}=0}^{1} \binom{25}{\mathsf{x}} 0.15^{\mathsf{x}} \cdot (1-0.15)^{25-\mathsf{x}} = 0.0931
$$

b) I nedanstående figur är acceptanssannolikheterna inritade och OC-kurvan skisserad.

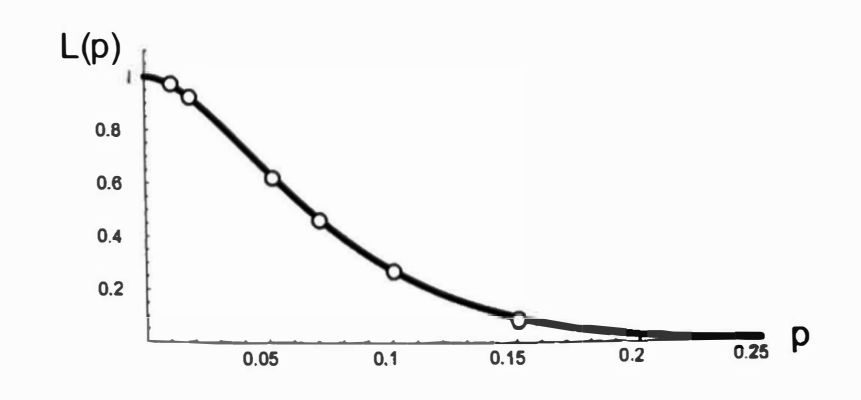

# c) I nedanstående figur är sannolikheterna för de två feltyperna inritade tillsammans med AQL och LTPD.

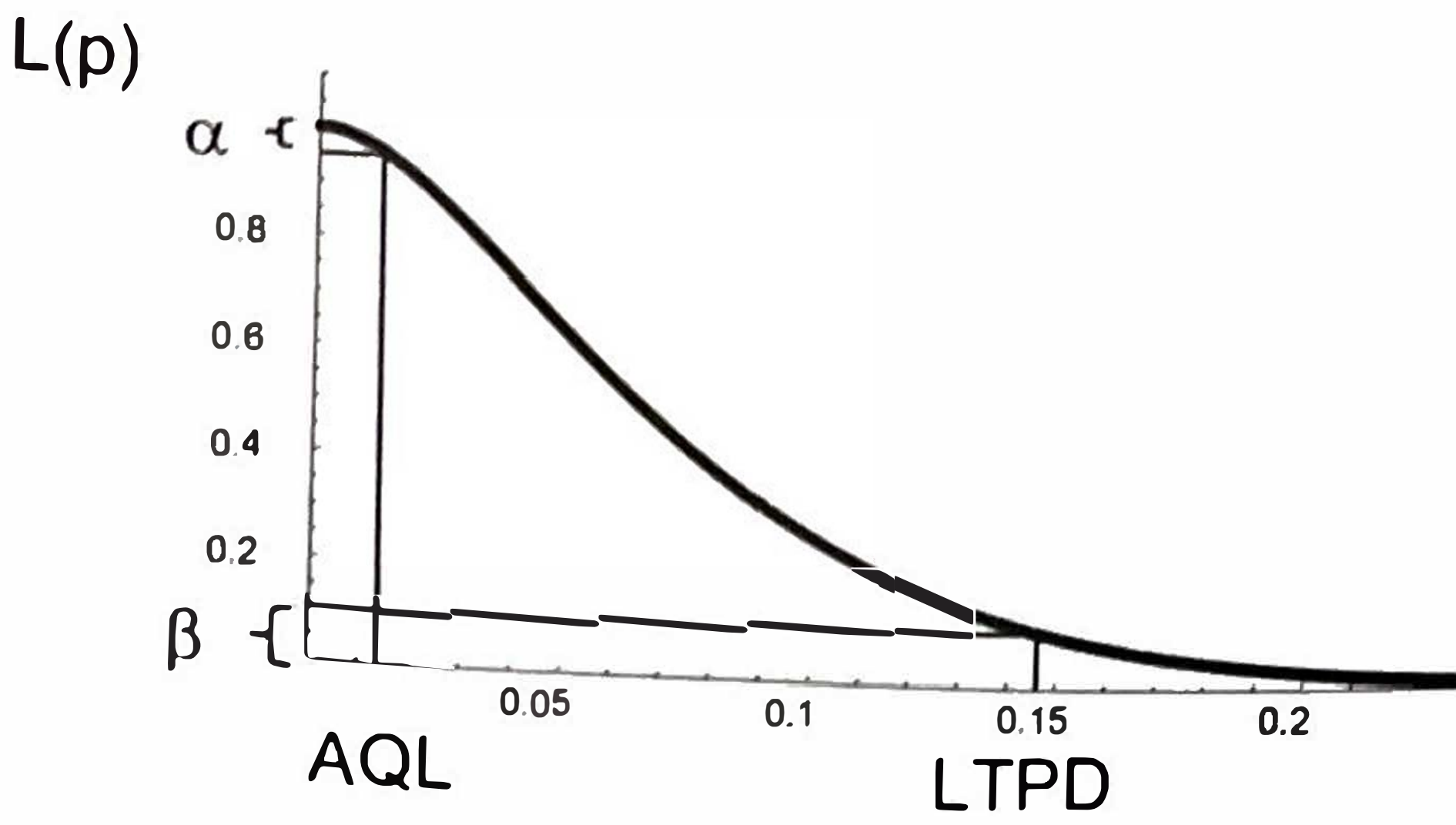

# $\overline{0.25}$   $\overline{p}$

#### Problem: 2.5 a) (SK)

Ett företag har bestämt att ett bra parti innehåller högst 4% defekta enheter. Ett sådant parti skall accepteras med sannolikheten 95%. Ett dåligt parti innehåller minst 15% defekta enheter. Acceptanssannolikheten för ett sådant parti får bara vara 10%.

a) Vilken enkel provtagningsplan bör detta företag använda så att dessa villkor blir uppfyllda?

#### Problem: 2.5 a) (SK)

Ett företag har bestämt att ett bra parti innehåller högst 4% defekta enheter. Ett sådant parti skall accepteras med sannolikheten 95%. Ett dåligt parti innehåller minst 15% defekta enheter. Acceptanssannolikheten för ett sådant parti får bara vara 10%.

a) Vilken enkel provtagningsplan bör detta företag använda så att dessa villkor blir uppfyllda?

#### Lösning: 2.5 a) (SK)

$$
p_1=4\%,~L(p_1)=95\%=1-\alpha\Rightarrow \alpha=5\%
$$

 $p_2 = 15\%, L(p_2) = 10\% = \beta$ 

Antag  $N >> n$  eftersom det inte står något om storleken på N. Därför kan vi approximera med en binomialfördelning för utfallet av antal defekta i provgruppen,  $\xi \sim Bin(n, p)$ .

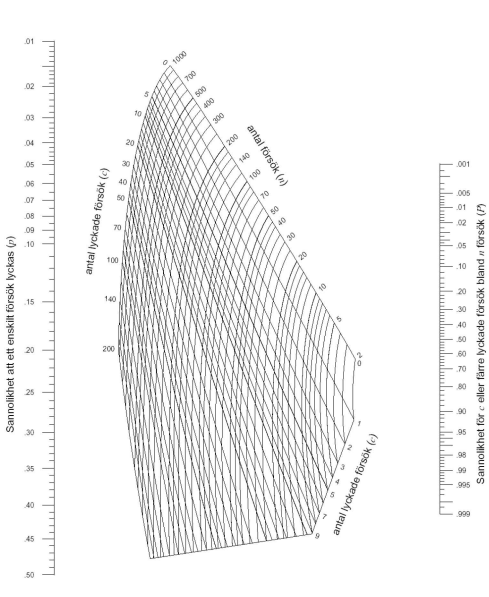

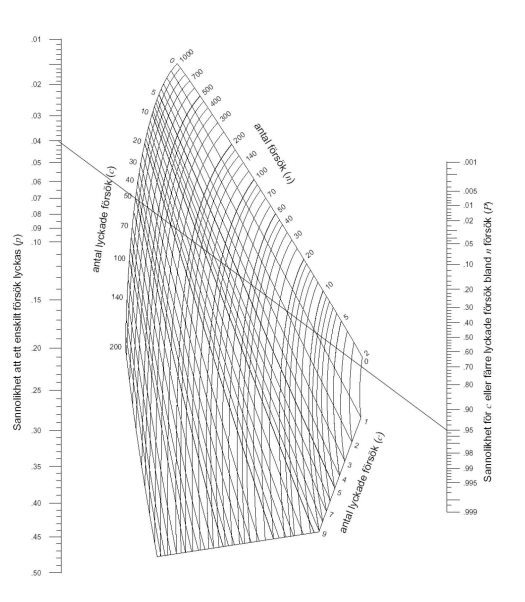

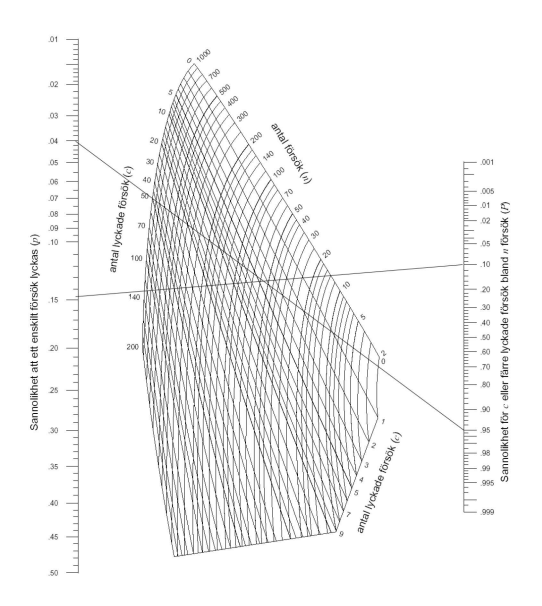

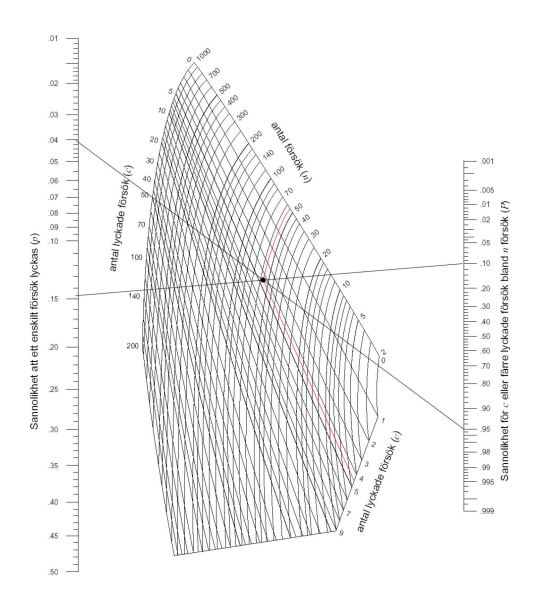

#### Lösning: 2.5 a) (SK)

Från binomialmonogrammet såg vi:  $n \approx 60$ ,  $c \approx 5$ 

#### Problem: 2.5 b) (SK)

Kontrollera att allting stämmer genom att räkna ut  $L(p_1)$  och  $L(p_2)$ .

#### Lösning: 2.5 a) (SK)

Från binomialmonogrammet såg vi:  $n \approx 60$ ,  $c \approx 5$ 

#### Problem: 2.5 b) (SK)

Kontrollera att allting stämmer genom att räkna ut  $L(p_1)$  och  $L(p_2)$ .

#### Lösning: 2.5 b) (SK)

$$
L(4\%) = \sum_{i=0}^{5} {60 \choose i} (0.04)^i (0.96)^{60-i} = 96.8\%
$$
  

$$
L(15\%) = 9.68\%
$$

Dubbel providagning splan Precis som i den ettela planen accepterar man partiet om dEC, och avvisar det our dzr, men viláter r>c+l (urvelsstorbet n) acceptes de avoisa Men vad got vi om d=de[c+1,r-1]? Vi gov då ett andra urval av storlet n. (notave att vitillåfer n,  $\neq n_z$ ). d<sub>2</sub> = # defekta i urval 2 Cz= acceptansquans for wood 1 och 2 tombinerat Dus, acceptera partist our d=d, ide=c2  $r_2$ (=  $c_2$ +1) = anvisuingstalet har. DUS, avuisa partiet au d=d, tdz=rz. Ofta galler  $r_i = r_2 = c_2 + 1$ Detta upplagg har fördelen att man i genomsnitt zan ha ett lägre antal Kontrollerade enheter med samma producent-och konsumentisk som for en entel probagningsplan (bibeliāchen OC- Eurose). Stobart att goda partier accepteras aven formondre wurdschortekar. Betration de stot. vous DE# de tektairwal 1 De=#defekta; unual 2<br>Placceptur == P(iD, EC, JU(iC, < D, < r, 3 M iD, +D2 = c2})) = P(D, EC) + = P(D, EC, - K|D, = K) P(D, = K) & L(p)

G.

Eftersom det kan bli ganska kotigt att väkna ut detta fruns På sid. 181: boten finus tabeller for vissa specialfall: De två fallen M, = M2 och Zn, = M2 med producent-is = 2=0.05 ach konsumentous B=0.1 savut  $\bullet$   $\zeta$  =  $\zeta$ . Notara att vi har forst bestemmer P1, dus vad som menas med ett bra parti, samt have stor chans vi vill ha for att ett boa parti accepteras, aus 1-0. Senlan sager vi vad som är ett dåligt parti, dus p2, sele bestammer risten for att ett datigt pourti accepteurs, dus ß. [Exempel 2.8, 2.9 samt uppgifter]

# **Exempel 2.8**

Anta att vi anser att ett bra parti kan innehålla högst 2 % defekta enheter. Vi vill att acceptanssannolikheten för detta parti ska vara 0.95. Med ett dåligt parti menar vi ett som innehåller minst 10 % defekta enheter. Motsvarande acceptans-sannolikhet sätts till 0.10. Vi sammanfattar dessa värden.

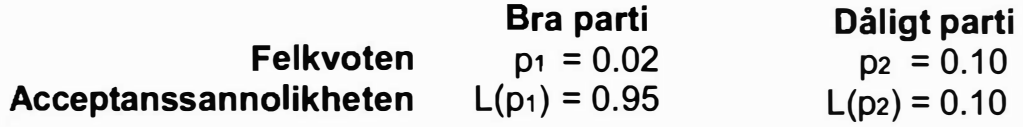

Vi vill nu bestämma den dubbla provtagningsplan som passar bäst till detta problem.

Vi börjar med att bilda kvoten R =  $p_2/p_1 = 0.10/0.02 = 5$ .

Leta i någon av nedanstående två tabeller (se sidan 179) efter det R-värde som ligger närmast 5. Det sökta värdet är R = 5.09 och återfinns i plan 5 för fallet  $2n_1$  = n<sub>2</sub>. Det aktuella fallet är markerat med fetstil i tabellen.

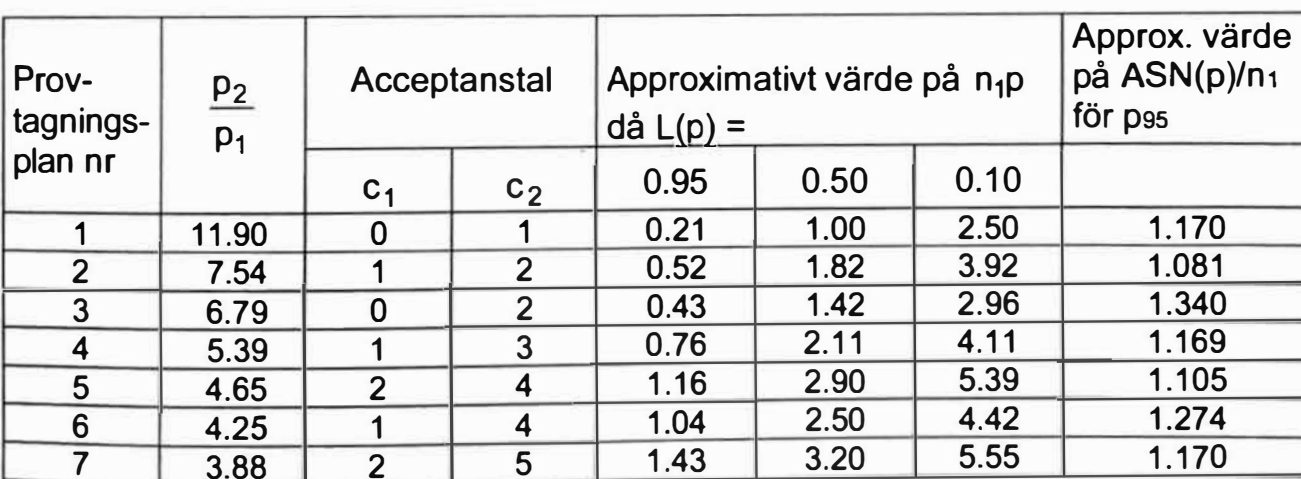

#### $n_1 = n_2$

### $2n_1 = n_2$

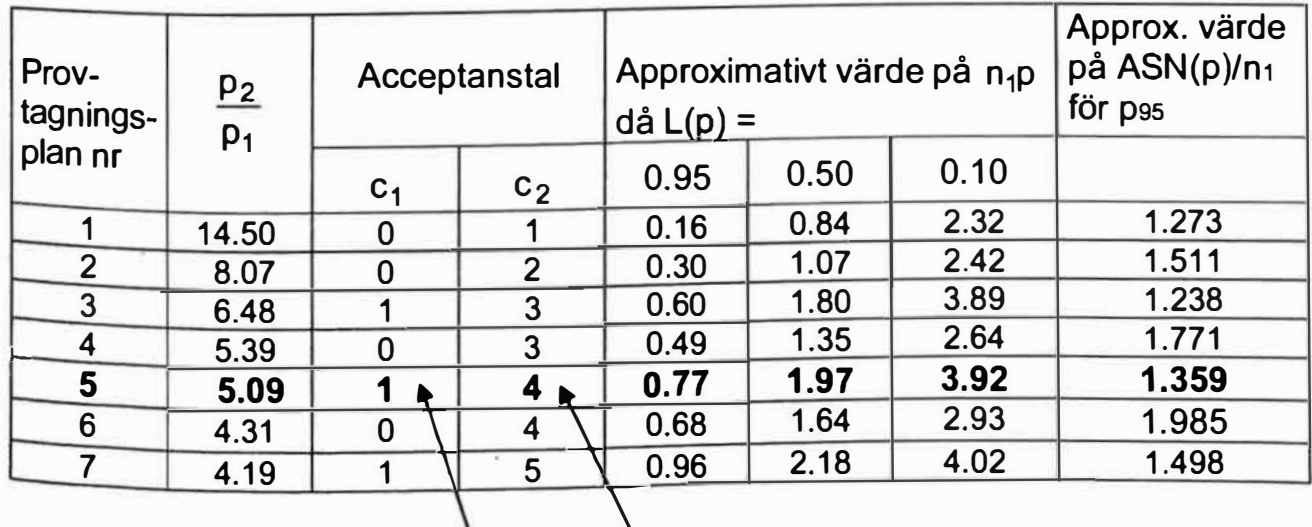

Tabellen visar att vi ska välja  $c_1 = 1$  och  $c_2 = 4$ .

#### *Acceptanskontroll*

Vi ser också i kolumnen näst längst till höger i tabellen. Där står rubriken "Approximativt värde på n<sub>1</sub>p då L(p) =". Detta ger följande samband:

$$
\begin{array}{rcl}\n\text{[Om L(p) = 0.95} & \Rightarrow & n_1 p_1 \approx 0.77 \\
\text{[Om L(p) = 0.10} & \Rightarrow & n_1 p_2 \approx 3.92\n\end{array}
$$

I uppgiften anges att ett bra parti innehåller en felkvot på högst 2 % medan ett dåligt parti har en lägsta felkvot på 10 %. Vi sätter därför  $p_1 = 0.02$  och  $p_2 = 0.10$ .

 $p_1 = 2\% \Rightarrow n_1 = \frac{0.77}{p_1} = \frac{0.77}{0.02} \approx 38.5$ <br>  $p_2 = 10\% \Rightarrow n_1 = 3.92 / \frac{3.92}{p_2} = \frac{3.92}{0.10} \approx 39.2$ <br>  $p_3 = 2n_1 = 2.39 \approx 78.5$ 

En lämplig provtagningsplan blir då:

 $n_1 = 39$ ,  $n_2 = 78$ ,  $c_1 = 1$ ,  $c_2 = 4$  och  $r_1 = r_2 = 5$ 

Informationen i kolumnen längst till höger i ovanstående tabell har vi inte behandlat ännu. Denna återkommer vi till i kapitel 2.1.5.1.

Även för dubbla provtagningsplaner kan man rita en OC-kurva. Ibland kan det också bli aktuellt att välja mellan en enkel och en dubbel provtagningsplan när OC-kurvan går igenom vissa punkter. Vi visar i nedanstående exempel hur dessa problem löses.

#### **Exempel 2.9**

I en fabrik köper man in stora partier med bultar. När dessa partier anländer kontrolleras kvaliteten genom att man använder följande dubbla provtagningsplan:

Välj slumpmässigt ut 30 bultar.

- Om alla är felfria, accepteras partiet.
- Om tre eller fler är defekta, avvisas partiet.
- \_ Om urvalet innehåller en eller två defekta bultar, tar man ett nytt slumpmässigt urval om 50 enheter.

Om båda urvalen tillsammans innehåller högst två defekta bultar, accepteras partiet, annars avvisas det.

- a) Vad blir acceptanssannolikheterna för partier med felkvoterna 0.01, 0.02, 0.05, 0.10 och 0.20?
- b) Rita en OC-kurva för den dubbla provtagningsplanen med hjälp av de acceptanssannolikheter som beräknades i a-uppgiften.
- c) Bestäm en enkel provtagningsplan som har ungefär samma OC-kurva som ovanstående dubbla plan. Använd felkvoterna 0.05 och 0.20 för att avgöra detta.

**Lösning:** Den dubbla provtagningsplanen kan sammanfattas med n1 **=** 30, n2 **=** 50,  $c_1 = 0$ ,  $c_2 = 2$  och  $r_1 = r_2 = 3$ .

a) För att förenkla för läsaren har de olika sannolikheterna i urval 1 och urval 2 separerats för den första felkvoten. För övriga felkvoter har acceptanssannolikheterna angivits direkt utan beräkningar.

Acceptanssannolikheterna för de efterfrågade felkvoterna blir:

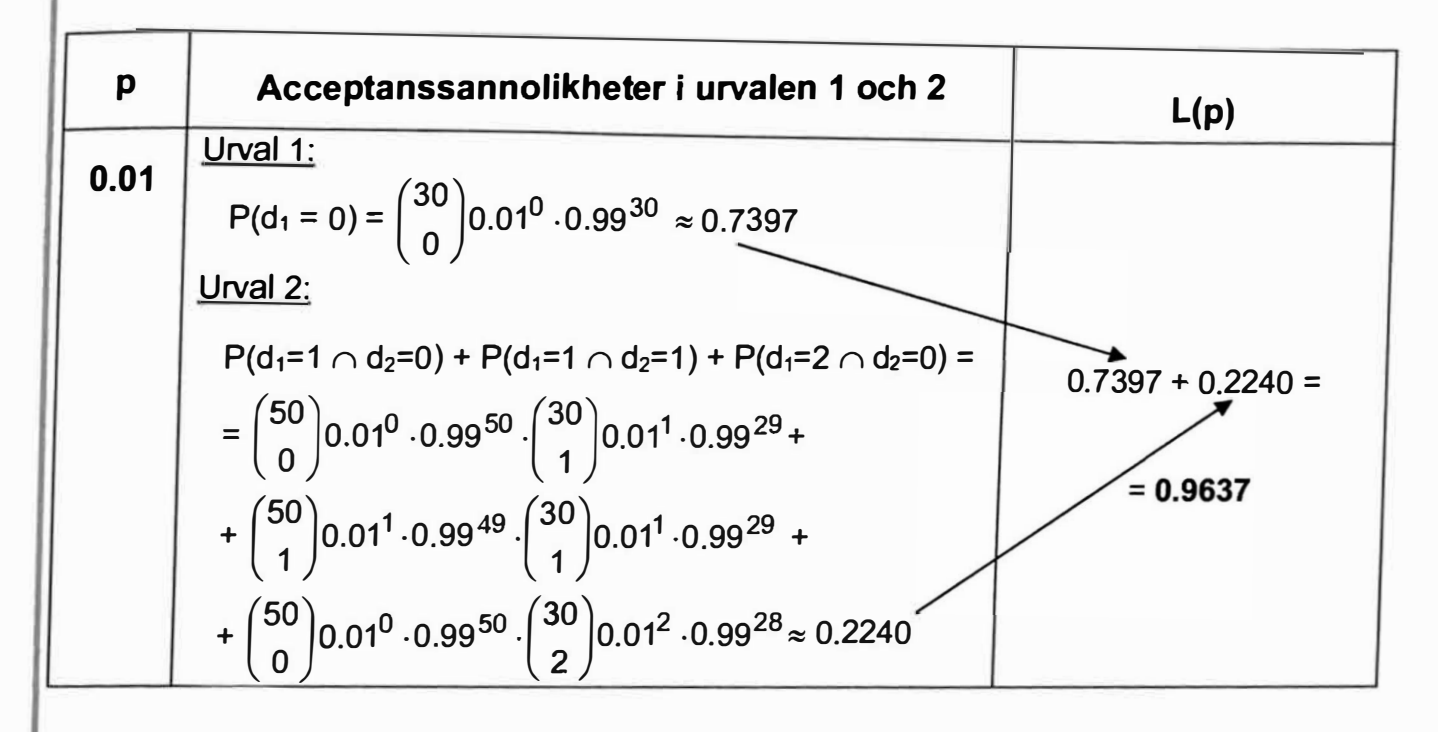

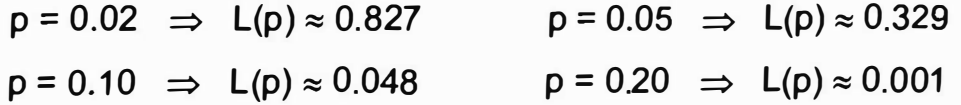

b) I a-uppgiften beräknades acceptanssannolikheten, L(p), för olika felkvoter, p. Dessa punkter ritas in i ett diagram och en OC-kurva anpassas. Punkten för p **=** 0\_20 finns inte med i nedanstaende diagram.

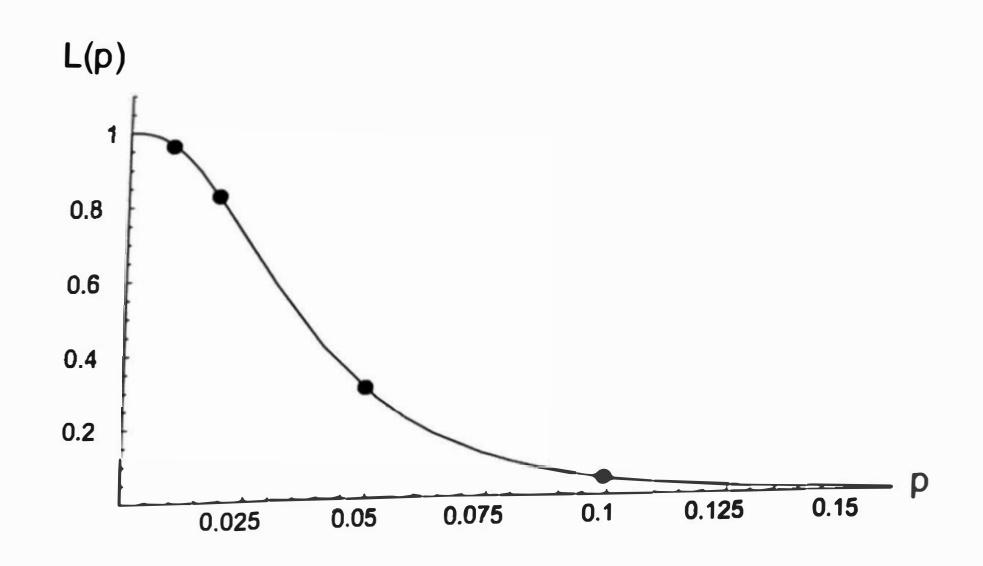

### Acceptanskontroll

Från nomogrammet får vi en lämplig provtagningsplan med hjälp av skärnings-Från nomogrammet far vi ett tatt på 900 och (p,  $L(p)$ ) = (0.20, 0.001). Skårnings-<br>punkten mellan (p,  $L(p)$ ) = (0.05, 0.329) och (p,  $L(p)$ ) = (0.20, 0.001). Skårnings- $\mathsf{C}$ ) punkten ger oss den bästa provtagningsplanen n = 45 och c=1.

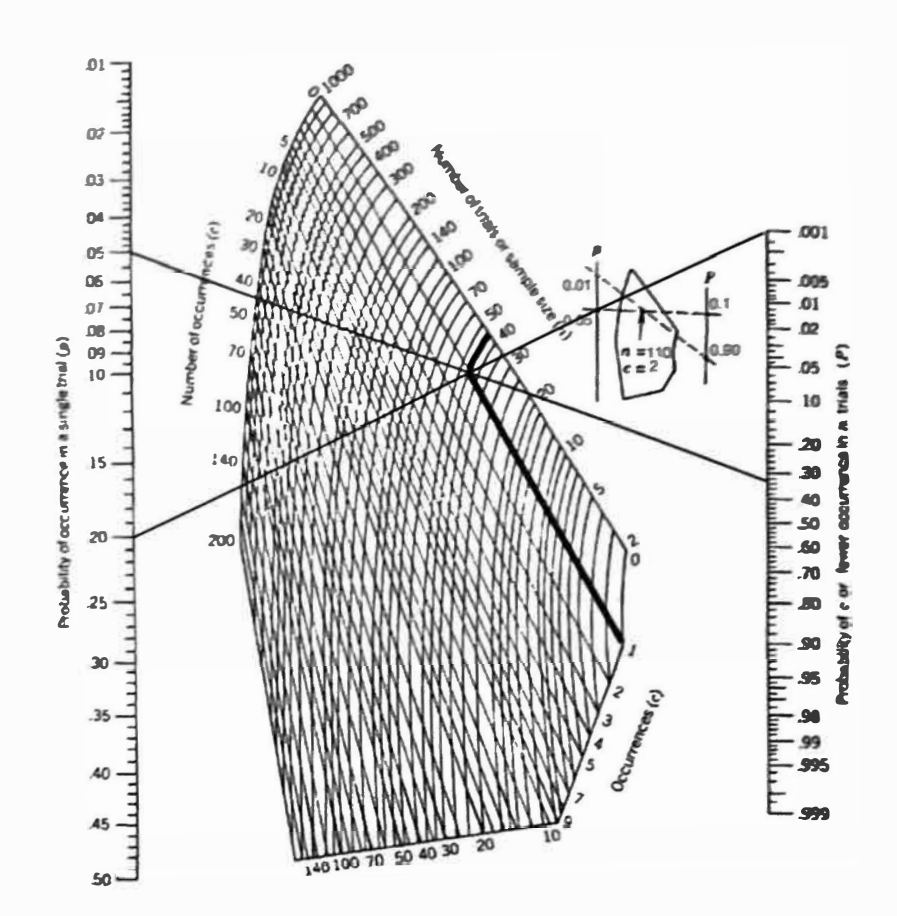

Vi ritar upp OC-kurvan för den dubbla provtagningsplanen tillsammans med OCkurvan för den enkla provtagningsplanen.

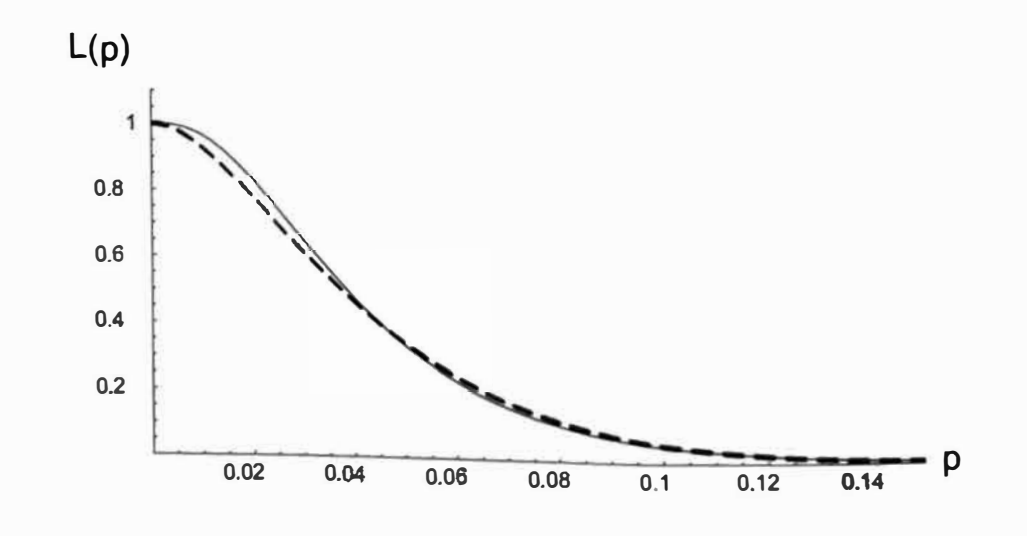

Av ovanstående figur framgår att den enkla provtagningsplanen n = 45 och c = 1 verkar ha en OC-kurva som i stort sett sammanfaller med motsvarande OC-kurva för den dubbla provtagningsplanen. Även om det kan finnas någon enkel provtagningsplan vars OC-kurva sammanfaller ännu bättre med OC-kurvan för den dubbla, är ovanstående anpassning så pass bra att vi nöjer oss med denna.

#### Problem: 2.12 a) (SK)

Bestäm en dubbel provtagningsplan för  $n_1 = n_2$ ,  $L(0.01) = 0.95$ och  $L(0.04) = 0.10$ .

Tabell: Tabell för dubbel provtagningsplan när  $n_2 = n_1$  och  $\alpha = 5\%, \beta = 10\%.$ 

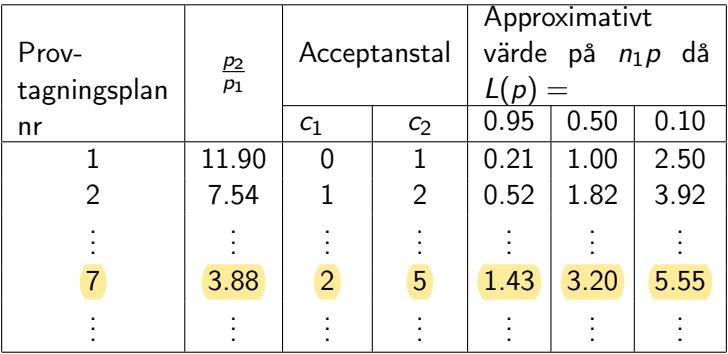

$$
\frac{p_2}{p_1} = 0.04/0.01 = 4 \approx 3.88.
$$
  
\n
$$
c_1 = 2, c_2 = 5, r_1 = r_2 = c_2 + 1 = 6.
$$
  
\n
$$
L(0.01) = 95\% \Rightarrow n_1 p_1 = 1.43 \Rightarrow n_1 = 1.43/0.01 = 143.
$$
  
\n
$$
L(0.04) = 10\% \Rightarrow n_1 = 5.5/0.04 = 138.75.
$$
  
\nDärför får vi  $\underline{n_2 = n_1} = (138.75 + 143)/2 = 140.874 \approx 141.$ 

[LMA521: Statistisk kvalitetsstyrning](#page--1-0)

- Kvalitet Uppfyllandet av krav
- Acceptanskontroll Gör ett urval som är mindre än alla enheter i partiet. Dra slutsats om partiets kvalitet från detta urval.
- **•** Enkel provtagningsplan En plan för hur man skall dra slutsatsen om partiets kvalitet givet en mindre urvalsgrupp.
- Design av enkel provtagningsplan med binomialnomogram: Dra linjer i ett binomialmonogram för att avgöra optimala noch c-värden i den enkla provtagningsplanen. Fungerar bara om  $n < \frac{N}{10}$  eftersom den är baserad på binomialapproximationen.

#### · Dubbel provtagningsplan.

Börja med att titta på ett mindre urval. Om väldigt många eller väldigt få är defekta: dra en slutsats. Om det är lite oklart: kontrollera fler.

Detta kan ofta ge mindre antal kontrollerade enheter (i genomsnitt) jämfört med en enkel provtagningsplan.

Design av dubbelprovtagningsplan via tabell. Givet en producentrisk på 5% och en konsumentrisk på 10% samt  $n_1 = n_2$  eller  $n_2 = 2n_1$  kan en dubbel provtagningsplan läsas ut från tabellerna på sidan 181 i boken.